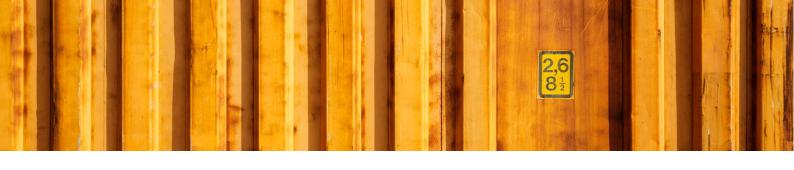

# CHANGE LOG LOGTRADE CONNECT FOR DYNAMICS 365 BUSINESS CENTRAL

LogTrade

2019-10-02

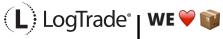

Page 1 of 5

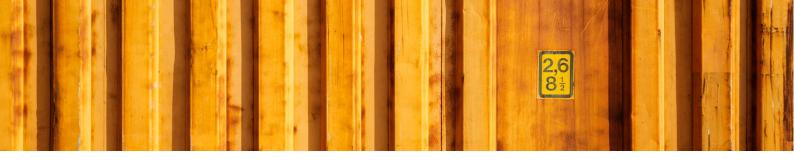

# **VERSIONS**

| BC version* | LTC version | Release date | Application version | Runtime |
|-------------|-------------|--------------|---------------------|---------|
| 13          | 1.0.0.1     | 2019-02-12   | 13.1.25940.0        | 2.1     |
| 13          | 1.0.0.2     | 2019-03-20   | 13.1.25940.0        | 2.1     |
| 13          | 1.0.1.0     | 2019-04-03   | 13.1.25940.0        | 2.1     |
| 14          | 2.0.0.0     | 2019-07-02   | 14.0.0.0            | 3.0     |
| 14          | 2.0.1.0     | 2019-07-04   | 14.0.0.0            | 3.0     |
| 14          | 2.0.2.0     | 2019-07-06   | 14.0.0.0            | 3.0     |
| 14          | 14.0.0.0    | 2019-09-24   | 14.3.0.0            | 3.0     |
| 15          | 15.0.0.0    | 2019-09-24   | 15.0.0.0            | 4.0     |

<sup>\*</sup> If your BC version is higher than what's listed above, the latest version of LogTrade Connect for the last listed BC version above is still compatible with your BC version.

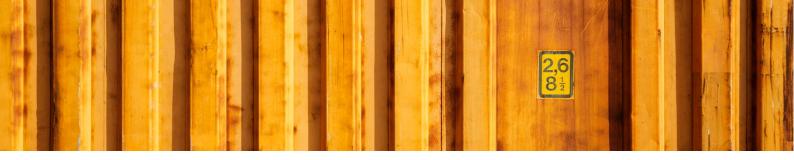

# **BUSINESS CENTRAL 15**

# **VERSION 15.0.0.0**

- Support for BC15
- Setup tables can now be accessed from the Manual Setup page
- Changes described in version 14.0.0.0 for BC14

# **BUSINESS CENTRAL 14**

## **VERSION 14.0.0.0**

- It was not possible to lookup address data from the address fact box on the consignment.
- It was not possible to link a source document to a consignment if the source document was used on a released consignment.
- Linking a source document tried to update the source document with Shipping Agent Code/-Service even if this was turned off in the settings.
- Missing captions has been added.
- It was not possible to use carrier customer numbers longer than 8 characters.
- Country of Origin Code was missing when sending customs invoice data to LogTrade.
- Print Queue on Consignment was visible/enabled and got assigned even if Integrated Printing was disabled in the setup.
- It was not possible to remove Sender Address Code from a LogTrade User.
- Carrier customer number was not calculated correctly in all situations.
- Default address rules were missing for purchase return orders.
- Freight cost are now inserted on sales and service document even if it's 100% discount
- Freight cost inserted on sales or service document now use the carrier freight charge as unit cost.
- Previously charged freight and costs are no longer included when using the Copy Document function.
- Freight and costs are no longer inserted on purchase order/return order and sales return order
- Shortcut keys in consignment has been redefined.

# **VERSION 2.0.2.0**

It was not possible to post a sales shipment because of a permission error.

# **VERSION 2.0.1.0**

• It was not possible to use items with description longer than 35 characters.

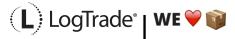

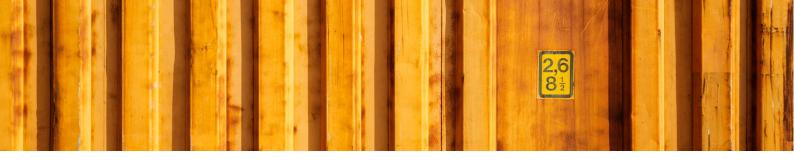

# **VERSION 2.0.0.0**

This version introduces many new features and should be seen a different product compared to 1.0 (even though app-id is the same and data from 1.0 is upgraded). In this version the Consignment is used as the main document in the app and has support for many different kinds of source documents and source types (customer, vendor etc.).

# **BUSINESS CENTRAL 13**

# **VERSION 1.0.1.0**

- Consignment No. is now cleared on the sales order after delivery or when the consignment is released. This makes consignment 2...n for partial deliveries possible.
- It is now possible to change shipping agent/-service on the order to create more than one consignment for the same sales order
- The column "LogTrade Status" has been removed from the sales order list since it's possible to create more than one consignment for an order.
- Customs Value and Customs Currency Code is now calculated for international consignments.
- Gate Code can now be entered on the sales order.
- The customs VAT-number (from the customer) is now sent to LogTrade.
- The LogTrade credentials entered when running the setup wizard are now used as a default user that can be used for all communication except creating consignments which require a personal LogTrade user account.
- There is now a list of consignments.

## **VERSION 1.0.0.2**

- Address data from Company Information are now fetched from the delivery tab.
- Mixing domestic country code with blank on sender/recipient is no longer considered as export
- Both sender and recipient's customer numbers are now stored on the Sales Order and sent to LogTrade. This is mandatory for international consignments.
- Sending a consignment to LogTrade with confirm status = Prepare and receiving as Released cased the consignment number not to be saved on the Sales Order.
- Payer and payer customer numbers are no longer shown on the inventory pick. This data is considered as part of the agreement with the customer and shall only be changed on the Sales Order.
- If the setup is to use the sales orders shipment date for creating the consignment and the sales order has a blank shipment date the current date (Today) is used.
- The location name is no longer used as name on labels and documents. The name is now always based on the Ship-to name in the Company Information.

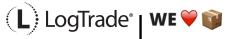

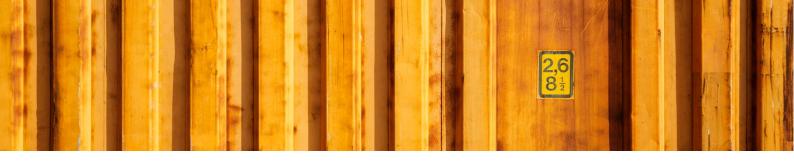

**VERSION 1.0.0.1**Initial version published on AppSource